# Einbauanleitung

# Steuerung mit externem Laufwerk

- Seitliche Abdeckung abschrauben
- Kabel lösen
- Neues USB Laufwerk an gleicher Stelle einbauen und anschließen (gleicher Anschluss)
- Verschrauben
- Abdeckung anschrauben

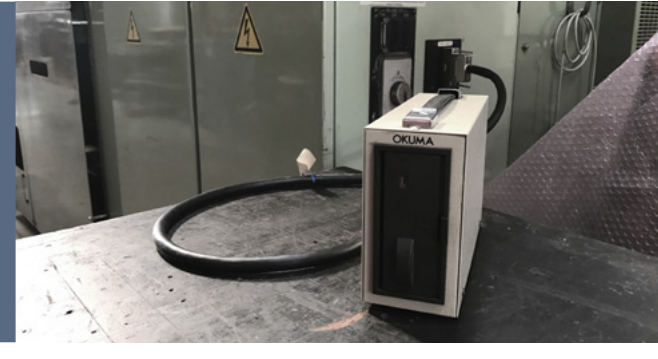

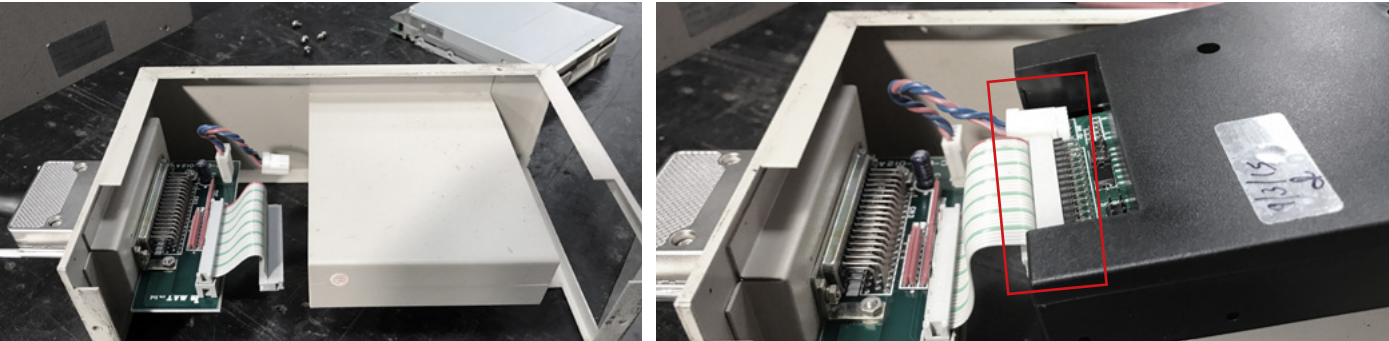

# Steuerung mit internem Laufwerk

- Rückabdeckung entfernen
- Kabel lösen
- Neues USB Laufwerk an gleicher Stelle einbauen und anschließen (gleicher Anschluss)
- Verschrauben
- Rückabdeckung anschrauben

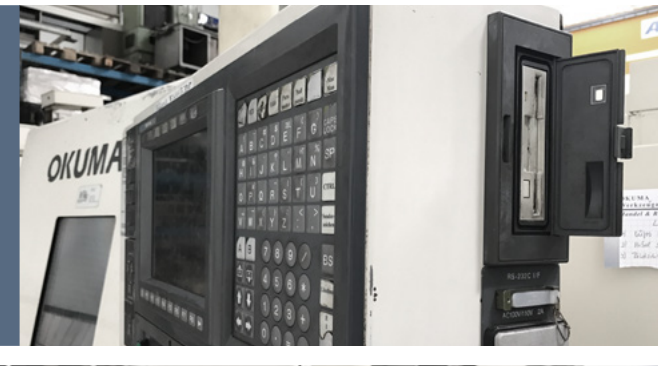

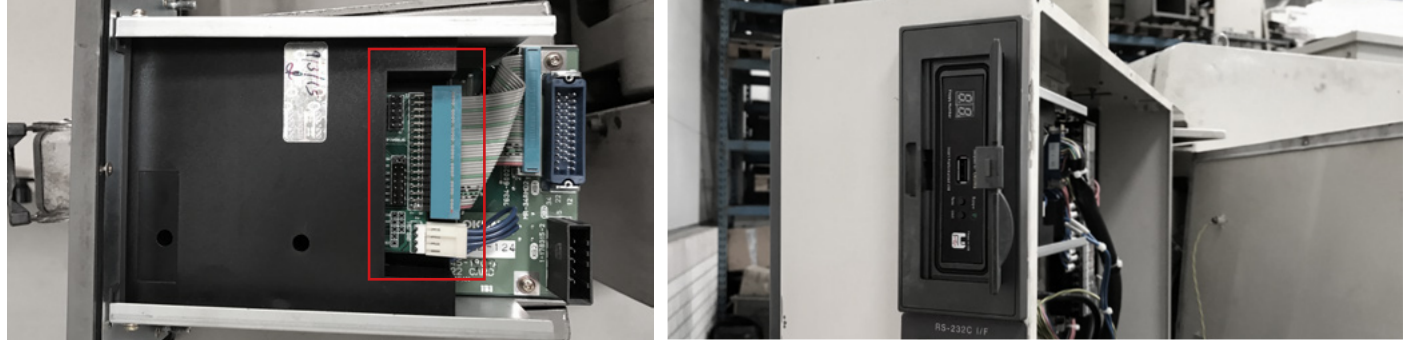

*WARNUNG: Bei elektronischen Arbeiten muss der Hauptschalter ausgeschaltet sein!*

#### **Weitere Informationen:**

- Gleiche Handhabung wie mit normalen Diskettenlaufwerk
- Der USB Stick muss formatiert sein um mehrere Disketten gleichzeitig speichern zu können
- (DOS-formatierter USB-Stick für 100 Disketten im Lieferumfang enthalten)
- Zur Auswahl der Diskette die Tasten "Tens" und "Number" direkt am Gerät verwenden

## **Hinweis zu Maschinen mit OSP 7000 / U100 DOS-System:**

- Namenslänge darf höchstens 8 Zeichen sein

## **Hinweis zu Maschinen mit E100 DOS-System:**

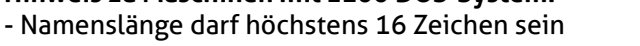

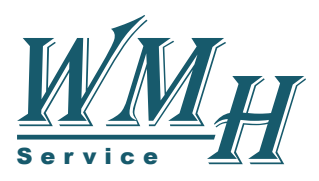